#### While Loops Python

## While Loops

• Form of the while loop:

while condition :

**→ Statement Block** Indent

- Keyword is while
- Condition needs to evaluate to either True or False
	- Condition is a boolean

# While Loop Conditions

- Statement block is executed as long as condition is valid.
	- Allows the possibility of infinite loops

Apple Inc. One Infinite Loop Cupertino, CA 95014 (408) 606-5775

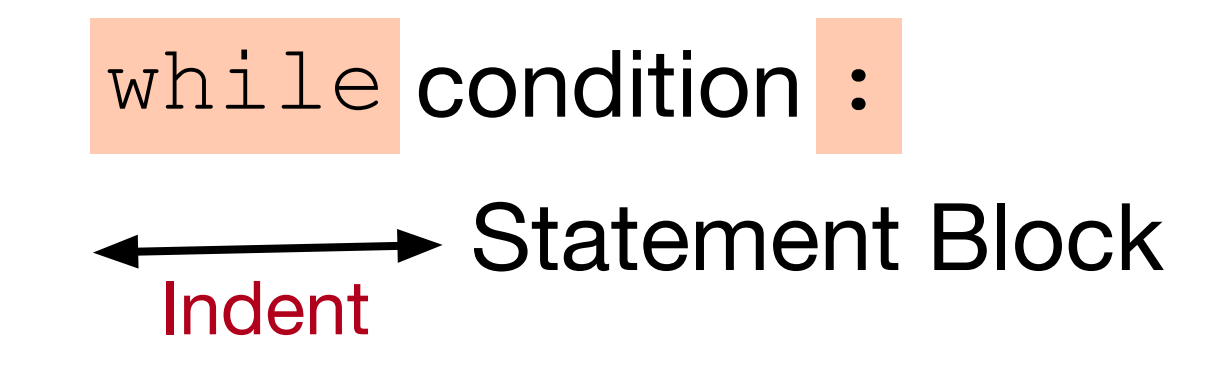

## An Infinite Loop

while True:

print("Hello World")

**If this happens to you, you might have to kill Idle process.** 

#### While Loops can emulate for loops

- Find an equivalent while loop for the following for-loop *n* 1
	- (which calculates  $\sum_{\nu=1}^{n}$  ) ∑ *ν*=1 *ν*

```
n = int(input("Enter n: "))suma = 0for i in range(1,n+1):
    suma += 1/iprint("The", n, "th harmonic number is", sum)
```
#### While loops can emulate for loops

- Solution: the loop-variable *i* has to start out as 1 and then needs to be incremented for every loop iteration
- We stop the loop when *i* reaches *n*+1, i.e. we continue as long as *i <= n.*

```
n = int(input("Enter n: "))sum = 0i = 1while i<= n: 
    sum += 1/i i += 1
print("The", n, "th harmonic number is", sum)
```
### Harmonic Numbers

• The *n*th harmonic number is

$$
h_n = \sum_{\nu=1}^n \frac{1}{\nu}
$$

- It is known that this series diverges.
- Given a positive number *x*, we want to determine *n* such that the *n*th harmonic number is just above x

$$
\min(\{n \mid h_n > x\})
$$

• Solution: add  $\frac{1}{\nu}$  while you have not reached x 1 *ν*

#### Harmonic Numbers

```
x = float(input("Enter x: "))
nu = 1sum = 0while sum \leq x:
    sum += 1/nunu += 1print("The number you are looking for is ", nu-1, 
      "and incidentally, h n = ", sum)
```
• When we stop, we need to undo the last increment of nu, but not for sum.

#### Breaking out of a while loop

- You break out of a while loop, if the condition in the while loop is False
- Or by using a statement
	- break breaks out of the current loop
	- Can be used in for loops as well
- A related statement is the continue statement
	- continue breaks out of the current iteration of the loop and goes to the next
- We'll learn them in the course of the classes.

## Example

- Find a number that fulfills the following congruences
	- $x \equiv 2 \pmod{3}$  $x \equiv 3 \pmod{5}$  $x \equiv 2 \pmod{7}$
	- This is Sun-Tsu's problem and the Chinese Remaindering Theorem in Mathematics helps with solving these problems.

## Example

- We try out all numbers between 1 and  $3 \times 5 \times 7$ 
	- We check each number whether they fulfill the congruences
	- If we find one, we print it out and break out of the while loop.

$$
x = 1
$$
  
while  $x < 3*5*7$ :  
if  $x^{\circ}\!\!\beta = 2$  and  $x^{\circ}\!\!\beta = = 3$  and  $x^{\circ}\!\!\beta = = 2$ :  
print(x)  
break  
 $x += 1$